## **IAM : eine Methode zur Bewertung der Habitatvielfalt und -attraktivität von Fliessgewässerabschnitten**

Autor(en): **Vonlanthen, Pascal / Périat, Guy / Kreienbühl, Thomas**

Objekttyp: **Article**

Zeitschrift: **Wasser Energie Luft = Eau énergie air = Acqua energia aria**

Band (Jahr): **110 (2018)**

Heft 3

PDF erstellt am: **22.07.2024**

Persistenter Link: <https://doi.org/10.5169/seals-941591>

#### **Nutzungsbedingungen**

Die ETH-Bibliothek ist Anbieterin der digitalisierten Zeitschriften. Sie besitzt keine Urheberrechte an den Inhalten der Zeitschriften. Die Rechte liegen in der Regel bei den Herausgebern. Die auf der Plattform e-periodica veröffentlichten Dokumente stehen für nicht-kommerzielle Zwecke in Lehre und Forschung sowie für die private Nutzung frei zur Verfügung. Einzelne Dateien oder Ausdrucke aus diesem Angebot können zusammen mit diesen Nutzungsbedingungen und den korrekten Herkunftsbezeichnungen weitergegeben werden.

Das Veröffentlichen von Bildern in Print- und Online-Publikationen ist nur mit vorheriger Genehmigung der Rechteinhaber erlaubt. Die systematische Speicherung von Teilen des elektronischen Angebots auf anderen Servern bedarf ebenfalls des schriftlichen Einverständnisses der Rechteinhaber.

#### **Haftungsausschluss**

Alle Angaben erfolgen ohne Gewähr für Vollständigkeit oder Richtigkeit. Es wird keine Haftung übernommen für Schäden durch die Verwendung von Informationen aus diesem Online-Angebot oder durch das Fehlen von Informationen. Dies gilt auch für Inhalte Dritter, die über dieses Angebot zugänglich sind.

Ein Dienst der ETH-Bibliothek ETH Zürich, Rämistrasse 101, 8092 Zürich, Schweiz, www.library.ethz.ch

### **http://www.e-periodica.ch**

# IAM - Eine Methode zur Bewertung der Habitatvielfalt und -attraktivität von Fliessgewässerabschnitten

Pascal Vonlanthen, Guy Périat, Thomas Kreienbühl, Daniel Schlunke, Norbert Morillas †, Jean-Pierre Grandmottet †, François Degiorgi

#### Zusammenfassung

Der Fischbestand eines Fliessgewässers wird massgeblich durch dessen morphologische Strukturen beeinflusst. Vielfältige Habitate sind notwendig, um unterschied-Fischarten und Altersstadien einen geeigneten Lebensraum zu bieten. Nebst der Vielfalt ist auch die Attraktivität der Habitate von Bedeutung. Gut strukturierte Gewässer mit Kolken, Totholz oder unterspülten Ufern beherbergen eine deutlich höhere Fischbiomasse als Gewässer, die weniger strukturgebende Elemente enthal-Ausserdem gelten Fische aufgrund ihrer unterschiedlichen Ansprüche (je nach Fischart und Altersstadium) als hervorragende Indikatoren für die Qualität der wässerstruktur, welcher auch Rückschlüsse zulässt, ob ein Lebensraum für andere Taxa geeignet ist.

Der hier vorgestellte IAM (aus dem Französischen: Indice d'attractivité morphodynamique) ist eine Methode, welche die Vielfalt und die Attraktivität der Gewässermorphologie auf der Ebene des Abschnitts beschreibt und bewertet. Damit lässt sich sowohldie Habitat- Vielfaltals auch die Habitat-Attraktivität quantitativerfassen undzu einem Index, dem IA $M_{AST}$ , verrechnen. Dieser Index korreliert mit der Fischbiomasse, die bei quantitativen Abfischungen gefangen wird. Darüber hinaus konnte in 40 von 45 Vergleichen von Abschnittspaaren, die sich in ihrem morphologischen raumangebot, aber nicht in anderen möglichen Einflussfaktoren unterscheiden, ein positiver Zusammenhang zwischen IAM $_{AST}$ und dem Fischbestand beobachtet werden. Mit der IAM-Methode steht also ein Werkzeug zur Verfügung, welches den Effekt derGewässermorphologie aufden Fischbestand isoliert von anderen Einflussfaktoren erfasst. Dies istentscheidend, wenn beispielsweise Revitalisierungsmassnahmen auf ihre Wirkung überprüft werden sollen.

#### 1. Ausgangslage

In der Schweiz wurden im Verlauf der letzten Jahrhunderte zahlreiche Fliessgewässer zwecks Landgewinnung und aus Hoch-Wasserschutzgründen stark verbaut [1], Deshalb sind heute ca. 15000 km der Schweizer Fliessgewässer stark beeinträchtigt oder naturfremd [2]. Diese Beeinträchtigungen haben Konsequenzen für die Gewässerorganismen und gelten als einer der Hauptgründe für den Fischrück-Qang in Schweizer Fliessgewässern [3],

Dank der im Jahre 2011 in Kraft tretenen Gewässerschutzgesetzgebung (GschG) sollen in den nächsten Jahren viele Fliessgewässer revitalisiert werden. Ziel der Revitalisierung ist das Wiederherstellen naturnaher Fliessgewässer mit typ-Spezifischer Eigendynamik (Morphologie, Abfluss- und Geschieberegime), die von standorttypischen Lebensgemeinschaften besiedelt werden, dem Gewässer erlauben, seine ökologischen Funktionen wahr-

zunehmen und prägende Elemente der Landschaft bilden [4]. Die Kantone haben Ende 2014 im Rahmen ihrer strategischen Planung Gewässerstrecken ausgewiesen, deren Revitalisierung im Verhältnis zum Aufwand ein möglichst grosser Nutzen zielt [4]. Die Umsetzung konkreter Projekte nimmt heute nach Abschluss der strategischen Planungsphase deutlich zu. Dabei profitieren Projekte, die sorgfältig und fassend geplant wurden [5]. Diese Planung ist im Idealfall in fünf Schritte gegliedert: Zunächst wird der Ausgangszustand erhoben und eine Defizitanalyse durchgeführt (Schritt 1). Dies dient anschliessend der Definition präziser Ziele (Schritt 2). Die jektausarbeitung geschieht in Schritt 3 und die Realisierung in Schritt 4. Zuletzt wird mit einer Wirkungskontrolle überprüft, ob die Ziele erreicht wurden (Schritt 5). Bei der Wirkungskontrolle sollten geeignete und möglichst standardisierte Indikatoren zum Einsatz kommen [5].

In der Schweiz fehlen dabei für die Planung und die Erfolgskontrollen standardisierte Methoden, die erlauben, die morphologischen mit den biologischen Indikatoren in Zusammenhang zu bringen. Dadurch fehlen auch quantitative und sagekräftige Daten, um die Wirkung von Revitalisierungen messen zu können.

Nachfolgend wird eine standardisierte Methode für die Erhebung und die Bewertung der Gewässermorphologie von Fliessgewässern (abiotischer Indikator) vorgestellt. Zudem wird für Gewässer der Forellenregion aufgezeigt, wie die phologischen Indikatoren in Zusammenhang mit der Fischbiomasse (biologischer Indikator) stehen.

#### 2. Die IAM-Methode

#### 2.1 Grundlagen

Der Fischbestand eines Fliessgewässers wird massgeblich durch dessen Strukturen beeinflusst [6]. Vielfältige Habitate (Fliessgeschwindigkeit, Wassertiefe, Strukturen wie Substrate oder Unterstände) sind notwendig, um den unterschiedlichen Fischarten und Altersstadien geeigneten Lebensraum zu bieten [7]. Nebst der Vielfalt oder Diversität beeinflusst auch die Attraktivität der einzelnen Habitate für die verschiedenen Arten die Fischdichte und die Zusammensetzung der Fischgesellschaft, die in einem Abschnitt vorkommt. Gut strukturierte Gewässer, die reich an Kolken, Totholz oder unterspülten Ufern sind, beherbergen dabei eine höhere Fischbiomasse als Gewässer, die weniger strukturgebende Elemente enthalten [8, 9], Natürlicherweise weisen die meisten Gewässer sowohl eine hohe Diversität als auch eine hohe Attraktivität auf. Bis anhin wurde die Attraktivität der Fliessgewässerhabitate für Fische von Experten beurteilt. Im Sinne der Vergleichbarkeit von Untersuchungen an verschiedenen Gewässern und der langfristigen Vergleichbarkeit über die Zeit wäre eine standardisierte Methode nützlich.

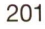

Mit der IAM-Methode werden wohl die Habitat-Vielfalt als auch die Habitat-Attraktivität für Fische quantitativ erfasst und zu einem Index verrechnet. Die Methode besteht seit 1994 und wurde in Frankreich vom CSP (Conseil Supérieur de la Pêche) vorgeschlagen und anschliessend weiterentwickelt [10]. Die Methode basiert auf der Annahme, dass bei bleibenden Bedingungen bezüglich Wasserqualität und Hydrologie die Kapazität des Gewässers für Fische durch die Vielfalt und die Attraktivität des strukturellen bitats bestimmt wird. Die Erfassung des Habitats im Feld wird im Sommer oder im Herbst durchgeführt, also zu einem Zeitpunkt, an dem auch die aquatische Vegetation voll entwickelt ist. Des Weiteren sollten die Aufnahmen bei Niederwasser erfolgen, da die Habitat-Verfügbarkeit für die meisten Fischarten bei Niederwasser in der Regel am kleinsten ist.

#### 2.2 Definition des Untersuchungsabschnitts

In einem Gewässer mit einem Gefälle von 0.5-2% bilden sich in der Regel cherweise Furt-Kolk-Sequenzen aus. Dabei wechseln sich Bereiche mit tiefem Wasser und niedrigen Fliessgeschwindig-(Kolk) mit Bereichen mit seichtem und rasch fliessendem Wasser (Furt) ab. Im Mittel erstreckt sich eine einzelne Furt-Kolk-Sequenz auf eine Länge, die derfünfbis siebenfachen Breite des Gewässers entspricht [11]. Innerhalb einer Sequenz kommen meistens alle im Gewässer handenen und nicht seltenen Mikrohabitate (Kombination aus Wassertiefe, geschwindigkeit und Substrat) vor, die für die Charakterisierung des Fischbestands relevant sind. Bei den IAM-Aufnahmen wird daher mindestens eine Furt-Kolk-Sequenz, besser aber werden zwei Furt-Kolk-Sequenzen einbezogen. Die zu tersuchenden Abschnitte sind also ca. 10 bis 20 Mal so lang wie die mittlere Breite eines Gewässers. Dies gilt für alle zu tersuchenden Gewässertypen.

#### 2.3 Aufnahme von Querprofilen

Die Variabilität der Sohlenbreite, der Fliessgeschwindigkeiten und Gewässertiefen spielen eine entscheidende Rolle für die Habitat-Vielfalt und die-Attraktivität eines Gewässers. Diese beiden Kenngrössen werden entlang von Querprofilen genommen. Die Anzahl Profile hängt von der Habitatkomplexität ab und liegt in der Regel zwischen 10 und 15 Profilen pro schnitt. Bei der Aufnahme werde folgende Paramater erhoben:

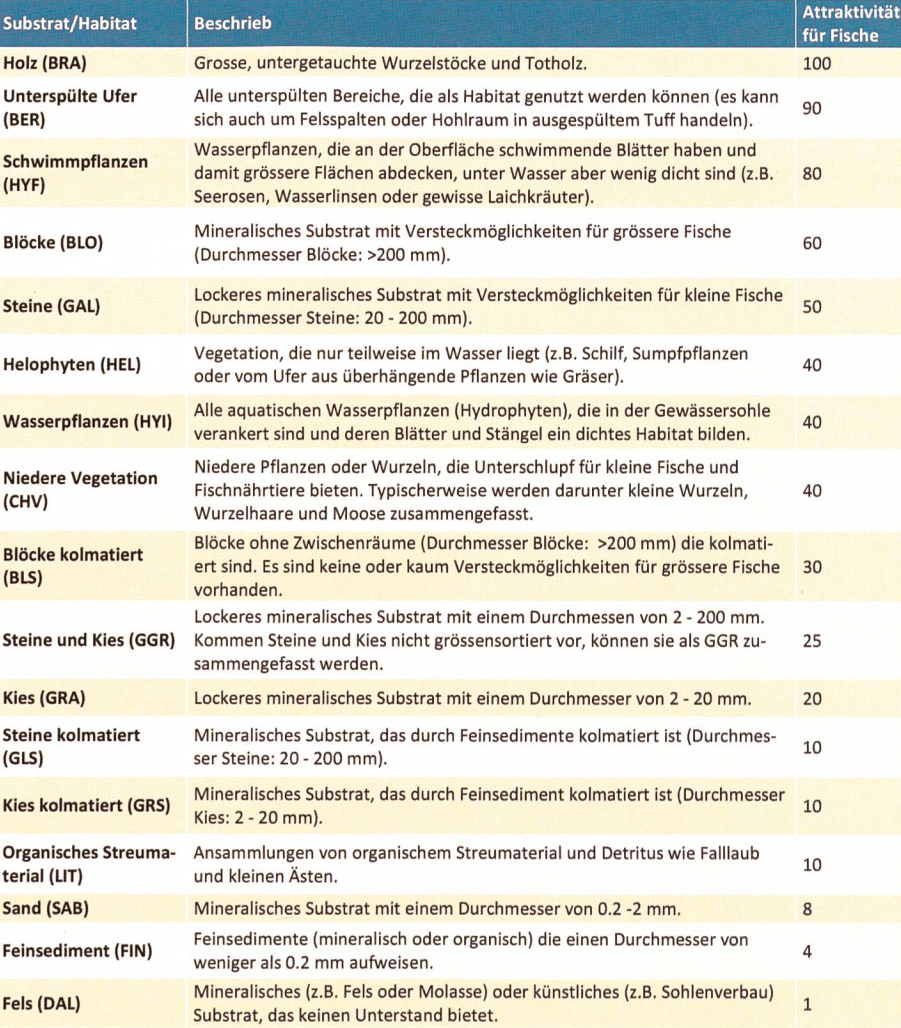

Tabelle 1. Substrate/Habitate, die beiden IAM-Aufnahmen aufgenommen werden.

- Position im Abschnitt [m] (Gewässerdistanz vom unteren Abschnittsende)
- Nummer des Querprofils  $(T_0-T_x)$
- Distanz vom Ufer [cm]
- Tiefe [cm]
- Fliessgeschwindigkeit [cm/sec] (bei mittlerer Tiefe)

Die Positionierung der Querprofile erfolgt nicht zwingend in regelmässigen Abständen vom Startpunkt. Vielmehr sollten sie so positioniert werden, dass markante Änderungen im Strömungsmuster oder in der Wassertiefe erfasst werden. Dies ist für die Erstellung der Strömungsund Tiefenkarten wichtig und hilfreich.

#### 2.4 Kartierung der benetzten **Substrate**

Parallel zu den Aufnahmen der Querprofile kartiert eine Person die Charakteristik der benetzten Gewässersohle (Substrate und Habitate). Wenn das Gewässer aus der Luft gut sichtbar ist, hilft eine Drohnenaufnahme oder ein Luftbild bei der Orientierung und bei der Erkennung der Substratflächen. Folgende Substrate bzw. Habitate werden unterschieden (Tabelle 1).

Die Attraktivität wurde anhand von Resultaten von habitatspezifischen Punktbefischungen über ein breites Artenspektrum und die Zuhilfenahme von Expertenwissen bestimmt [10, 12]. Wenn auf einer Fläche mehrere Substrate bzw. Habitate zu finden sind, wird bei der Kartierung das attraktivere Habitat erfasst, sofern dieses mehr als 25 % der Fläche ausmacht. Falls nicht, wird dasjenige Habitat erfasst, ches die grössten Flächenanteile aufweist. Algen werden nicht als separates Substrat erfasst, da ihr Auftreten oft temporär ist. Algenbedecktes Substrat wird aber als kolmatiertes Substrat erfasst.

#### 2.5 Digitalisierung der Daten

Die Daten werden in einem geografischen Informationssystem (GIS), wie z.B. Arc-GIS, Maplnfo oder QGIS, digitalisiert. Zu diesem Zweck werden vier sogenannte Layer erstellt. Für die weiteren Berechnungen werden jeweils die Flächen aus den vier GIS-Layern separat exportiert.

Layer 1 – Wassertiefe: Die Wassertiefer werden in fünf Klassen eingeteilt und tiert (Tabelle 2). Zwischen den Querprofilen

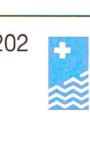

wird die Wassertiefe manuell extrapoliert. Wenn genauere Messungen der Wassertiefe zwischen den Querprofilen vorliegen, können diese ebenfalls verwendet werden.

Layer <sup>2</sup> - Fliessgeschwindigkeit: Die Fliessgeschwindigkeiten werden in fünf Klassen eingeteilt und kartiert (Tabelle 2). Zwischen den Querprofilen werden die Werte manuell extrapoliert. Wenn genauere Messungen der Fliessgeschwindigkeit vorliegen, können diese ebenfalls verwendet werden.

Layer <sup>3</sup> - Substrat/Habitat: Die Substrate werden vor Ort und mit Zuhilfenahme von Luftbildern kartiert (Bild 1). Der Detailgrad der Kartierung wird der Gewässergrösse angepasst. Bei Gewässern mit einer Breite <10 m sollte sie mindestens eine Auflösung von ca.  $20 \times 20$  cm betragen.

Layer <sup>4</sup> - Verschnitt: Für die Berechnung der Habitat-Vielfalt werden die ersten drei Layer verschnitten. Dabei entstehen Flächen, die aus den Attributen Substrat, Tiefe und Fliessgeschwindigkeit zusammengesetzt sind. Dieser Layer wird für die weiteren Berechnungen der Habitatvielfalt verwendet: Für die Berichterstattung werden in der Regel die übersichtlicheren Layer 1-3 grafisch dargestellt (Bild 2).

Schritt 1: Zuerst wird der prozentuale Anteil von jedem vorhandenem Substrat (Layer 3) mit der dazugehörigen Attraktivität (Tabelle 1) multipliziert, danach wird das Ergebnis summiert. Dadurch wird die durchschnittliche Attraktivität der Substrate auf einem Abschnitt berechnet.

$$
A_T = \sum_{i=1}^{n} \left( \frac{S_i * A_i}{S_{tot}} \right) \tag{1}
$$

- $A_T$ : durchschnittliche Attraktivität der Substrate auf einem Abschnitt
- S,: Fläche des Substrats <sup>i</sup> in m2
- A,: Attraktivität Substrat <sup>i</sup>
- $S<sub>tot</sub>: Gesamtfläche aller Substrate in m<sup>2</sup>$

Schritt 2: Im zweiten Schritt wird die rechnete Attraktivität mit der Anzahl Substrate (Layer 3), der Anzahl Tiefenklassen (Layer 1) und der Anzahl Fliessgeschwindigkeitsklassen (Layer2), die auf einem schnitt erfasst wurden, multipliziert. Identische Substrate, die in unterschiedlichen Attraktivitätsklassen vorkommen (z. B. Kies und kolmatierter Kies oder Steine und kolmatierte Steine), werden nicht doppelt

| <b>Klasse</b> | <b>Wassertiefe [cm]</b> | <b>Fliessgeschwindigkeit [cm/sec]</b> |
|---------------|-------------------------|---------------------------------------|
| Klasse 1      | 5 cm                    | $<$ 10 cm/sec                         |
| Klasse 2      | 5 bis 20 cm             | 10 cm/sec bis 40 cm/sec               |
| Klasse 3      | 20 cm bis 70 cm         | 40 cm/sec bis 80 cm/sec               |
| Klasse 4      | 70 cm bis 150 cm        | 80 cm/sec bis 150 cm/sec              |
| Klasse 5      | $>=150 cm$              | $>=150$ cm/sec                        |

Tabelle 2. Angaben der Tiefenbereiche und Fliessgeschwindigkeiten, die für die Erstellung der Layer 1 und 2 verwendet werden.

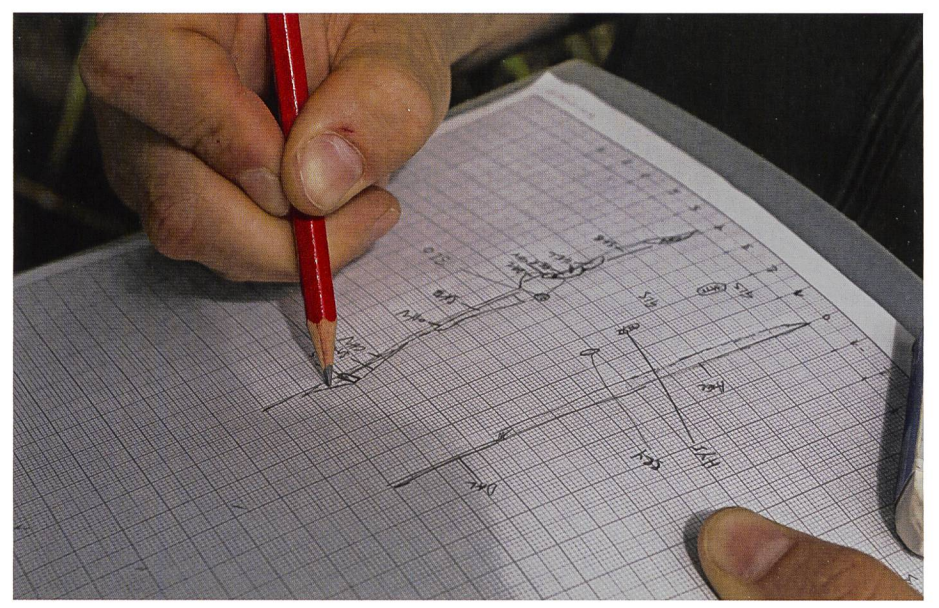

Bild 1. Zeichnung der Substrate auf Millimeterpapier für einen Abschnitt der Bünz im Kanton Aargau.

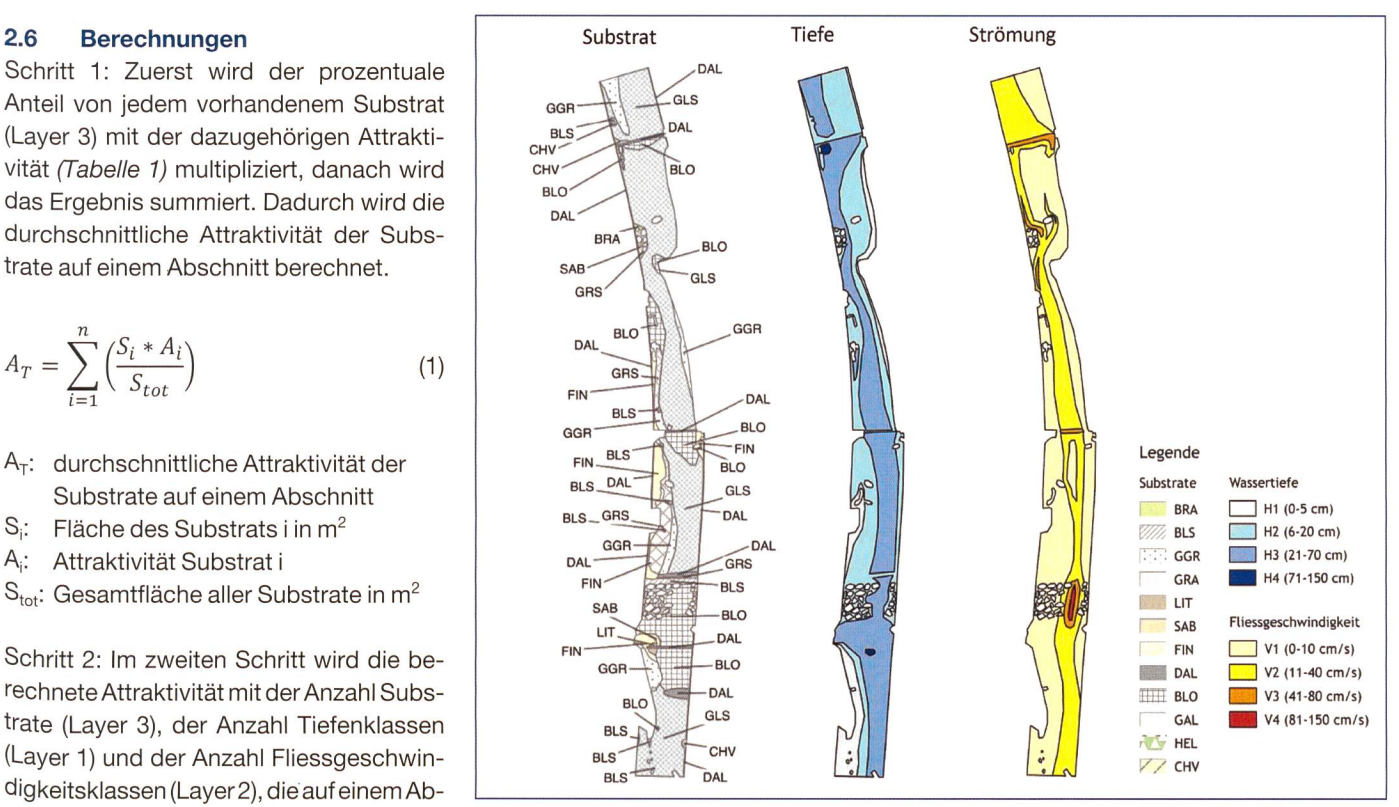

Bild 2. Beispiel einer Kartierung von Substrat, Strömung und Tiefe auf einem revitalisierten Abschnitt der Surb im Kanton Aargau.

gezählt. Ebenso werden nur zwei statt drei Substrate gezählt, auch wenn Kies (GRA) und Steine (GAL) je einmal grössensortiert und einmal nicht grössensortiert (GGR) vorkommen, also alle drei Kategorien tiert wurden.

$$
IAM_A = A_T * N_T * N_V * N_S \tag{2}
$$

- IAMa: Attraktivitätsindex, wie beschrieben in [10]
- $A_T$ : durchschnittliche Attraktivität der **Substrate**
- $N^T$ : Anzahl Tiefenklassen
- Nv: Anzahl Strömungsklassen
- Ns: Anzahl Substrate

Schritt 3: Im dritten Schritt wird der Index standardisiert. Dies ist notwendig, weil tiefe Stellen resp. schnell fliessende Bereiche (Kategorien 4 und 5) in kleineren Gewässern natürlicherweise oftmals fehlen. Deshalb ist der IAM<sub>A</sub> an kleineren Gewäsnormalerweise tiefer als an grösseren Gewässern. Anhand der mittleren serbreite kann der IAM<sub>4</sub>-Wert standardisiert werden.

$$
IAM_{AST} = (3)
$$

$$
\frac{\left( IAM_A - \left( (1300 * ln(B_M)) + 1236 \right) \right)}{\left( (1300 * ln(B_M)) + 1236 \right)} + 1
$$

IAM<sub>AST</sub>: standardisierter Attraktivitätsindex

- IAM<sub>A</sub>: Attraktivitätsindex, wie beschrieben in [10]
- $B_M$ : mittlere Breite des untersuchten Abschnitts in m

Die bisher in Frankreich und in der Schweiz an mehr als 200 Abschnitdurchgeführten Aufnahmen, die uns zur Verfügung gestellt wurden, ergaben IAM<sub>AST</sub>-Werte von 0.03 bis 3.43. Der Mittelwert lag bei 1.05. Basierend auf diesen Daten, können die Attraktivitätswerte in Klassen eingeteilt werden, wodurch sich die Interpretation der Resultate vereinheitlichen lässt. Die Grenzen zwischen den Klassen wurden anhand der 20 %, 40 %-, 60%- und 80%-Perzentile definiert belle 3). Bei der Interpretation gilt es zu beachten, dass der natürliche Zustand eines Gewässers in der Regel attraktiv bis sehr attraktiv ist. Es kann aber vorkommen, dass Gewässer im natürlichen Zustand mässig oder gar wenig attraktiv sind, z. B. Bereiche in Schluchten mit viel Fels als bitat oder «hochenergetische Flüsse», die

|                        | IAM Attraktivität (IAM <sub>AST</sub> ) |
|------------------------|-----------------------------------------|
| Unattraktiv            | $0.00 - 0.56$                           |
| <b>Wenig attraktiv</b> | $0.56 - 0.93$                           |
| <b>Mittel</b>          | $0.93 - 1.24$                           |
| <b>Attraktiv</b>       | $1.24 - 1.6$                            |
| Sehr attraktiv         | >1.6                                    |

Tabelle 3. Einteilung der Attraktität anhand des IAM<sub>AST</sub>-Indexes in fünf Klassen.

wenig unterspülte Ufer und wenig Vegetaaufweisen.

Schritt 4: im vierten Schritt wird die Habitat-Vielfalt mittels Shannon-Wiener-Index berechnet [13]. Der Shannon-Wiener-lndex ist eine mathematische Grösse, die für die Beschreibung der Diversität gesetzt wird. Dazu werden die Flächen des Verschnitts aus Substrat, Fliessgeschwindigkeit und Tiefe verwendet (Layer 4).

$$
H_{\rm S} = -\sum_{i=1}^{\rm n} \left( \frac{V_i}{V_{\rm tot}} \right) * \, \text{LN} \left( \frac{V_i}{V_{\rm tot}} \right) \tag{4}
$$

Hs: Shannon-Wiener-Diversitätsindex

V<sub>i</sub>: Fläche von Mikrohabitat i (charakterisiert durch Substrat, Tiefe und Fliessgeschwindigkeit)

V<sub>tot</sub>: Gesamtfläche der Habitate

Die bisher beobachteten Diversitätswerte lagen zwischen 0.31 und 1.98. Der Mittelwert lag bei 1.14. Mit diesen Daten wurden wiederum anhand der 20%-, 40%-, 60%- und 80%-Perzentile Klassen definiert (Tabelle 3).

#### 3. Anwendungsbeispiele

In der Schweiz wurde der IAM bisher in den Kantonen Aargau [14-18], Wallis [19], Freiburg [20], Jura [21] und Neuenburg [22] angewendet. Nachfolgend werden die gebnisse der IAM-Methode anhand von sechs Beispielen veranschaulicht (Bild 3).

Beim ersten Beispiel (Bild 3A) handelt es sich um die Neirigue im Kanton Freiburg. Der naturnahe Abschnitt liegt kurz oberhalb der Mündung in die Gläne. Fürte und Kolke wechseln sich regelmässig ab. Die Substrat-, Strömungs- und Tiefenvariabilität ist hoch und Habitate wie Totholz und unterspülte Ufer sind häufig [20], Aus dieser Kombination ergibt sich eine hohe Attraktivität und Diversität der Habitate. Dieser Zustand wird in natürlichen Gewässern in der Regel angetroffen.

Das zweite Beispiel stammt von der kanalisierten Bünz oberhalb von Möriken (Bild 3B). Kanalisierte Gewässer weisen keine Furt-Kolk-Sequenzen auf, die

|                | IAM Diversität (H <sub>s</sub> ) |
|----------------|----------------------------------|
| Sehr niedrig   | $0.00 - 0.98$                    |
| <b>Niedrig</b> | $0.99 - 1.09$                    |
| <b>Mittel</b>  | $1.10 - 1.22$                    |
| Hoch           | $1.23 - 1.32$                    |
| Sehr hoch      | >1.32                            |

Tabelle 4. Einteilung der Diversität anhand des HS-Indexes in fünf Klassen.

Substratvielfalt ist gering, und es sind kaum Versteckmöglichkeiten für grössere Fische vorhanden. Daraus resultiert eine sehr geringe Attraktivität und eine geringe Diversität der Habitate [17],

Das dritte Beispiel (Bild 3C) zeigt die revitalisierte Bünz bei Othmarsingen. Für grossräumige Aufweitungen war zu wenig Raum vorhanden. Daher musste man sich hauptsächlich auf instream-Massnahmen beschränken. Trotzdem ist es gelungen, Furt-Kolk-Sequenzen zu stellen, und die Strömungs- und Tiefenvariabilität ist im Niederwassergerinne hoch. Als Habitate sind Blöcke, unterspülte Ufer, Totholz und unterspülte Wurzelstöcke handen. Daraus resultieren insgesamt eine hohe Attraktivität und eine hohe Diversität der Habitate [15]. Dieses Beispiel zeigt, dass auch bei schwierigen Platzverhältnissen sowohl attraktive als auch vielfältige Habitate geschaffen werden können, die zumindest für das Niederwassergerinne bezüglich ihrer Attraktivität für Fische den Verhältnissen in einem natürlichen Gewässer nahekommen.

Beim vierten Beispiel (Bild 3D) handelt sich um eine Vernetzungsmassnahme der Surb bei Tegerfelden. Dabei wurde ein ehemaliges Wehr zurückgebaut und eine pendelnde, naturnahe Strecke erstellt. Eine gewisse Eigendynamik wurde lassen. Heute sind die Tiefen- und Strömungsvariabilität hoch, doch sind tiefe Kolken und andere für Fische besonders attraktive Habitate wie unterspülte Ufer, Totholz oder aquatische Vegetation kaum vertreten. Deshalb fällt der IAM-Attraktivitätsindex nur gering aus, während der Diversitätsindex hoch eingestuft wird [18].

Das nächste Beispiel (Bild3E) zeigt die Wyna bei Gontenschwil, die im Rahmen von Hochwasserschutzmassnahmen revitalisiert wurde. Es handelt sich um eine lokale Aufweitung. Zudem wurden Findlinge eingebaut. Das Gewässer weist an dieser Stelle, die in einem Anfang des 20. Jahrhunderts trockengelegten Moor liegt, ein geringes Gefälle auf. Durch die Revitalisierung hat sich auch hier die bitat-Vielfalt deutlich verbessert. Es sind

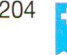

auch tiefe Kolke entstanden. Für Fische traktive Habitate wie Totholz, unterspülte Ufer und Blöcke sind aber etwas untervertreten. Dadurch resultieren insgesamt eine hohe Habitat-Vielfalt und eine mässige Attraktivität. Mit dem Einbau von mehr Totholz oder zusätzlichen Findlingen/Steinblöcken könnte für die Fische eine noch höhere Attraktivität erreicht werden.

Als letztes Beispiel wird die Bünz in der Bünzaue bei Möriken herangezogen (Bild 3F). Hier hat ein Jahrhunderthochwasser den Uferverbau aufgerissen, und das Gewässer hat sich eigendynamisch ein neues Niederwassergerinne gestaltet. Dabei sind sowohl Kolke also auch stark fliessende Bereiche entstanden, die Substratvielfalt ist hoch und auch attraktive Habitate kommen vor. So fällt sowohl der lAM-Attraktivitätsindex als auch der Diversitätsindex hoch aus.

Alle sechs Beispiele veranschaulichen, wie sich der IAM<sub>AST</sub> von einem Diversitätsindex unterscheidet. Ist die Strömungs- und Tiefenvariabilität in einem Gewässer hoch, führt dies in der Regel zu hohen Diversitätsindices (z.B. [23]), auch wenn für Fische nur wenige attraktive bitate vorhanden sind (Bild  $3 D+E$ ). In natürlichen Gewässern sind attraktive Habitate in der Regel allerdings vorhanden (Bild3A resp. 3F). Um den Zusammenhang zwischen den Lebensgemeinschaften und dem Habitatsangebot zu erkennen, ist es daher notwendig, die Habitate fassend auf der Ebene der Mikrohabitate zu erfassen, also auch Substrate und den Verschnitt der drei Kenngrössen mit einzubeziehen [7].

#### 4. Vergleich IAM mit Fischbestand

Die IAM-Methode wurde seit 1994 an 94 Gewässerabschnitten der Forellenregion in Frankreich und in der Schweiz wendet, für die auch Daten aus quantitativen Befischungen vorlagen. Basierend auf diesen Daten, lässt sich der Zusammenhang zwischen IAM und Fischbestand in der Forellenregion untersuchen.

#### 4.1 Attraktivitätsindex

Eine lineare Regression zwischen der samtfischbiomasse (kg/ha) und dem Attraktivitätsindex zeigt einen positiven und signifikanten Zusammenhang ( $N = 94$ ; R<sup>2</sup>  $= 0.12$ ; p < 0.001; Bild 4A). Die Korrelation ist jedoch nicht sehr stark. Werden nur Ge-Gewässer mit eher guter Wasserqualität in die Analyse einbezogen (IBGN/IBCH >14), ist die beobachtete positive Korrelation deutlich stärker (N = 26; R<sub>2</sub> = 0.56; p < 0.001;

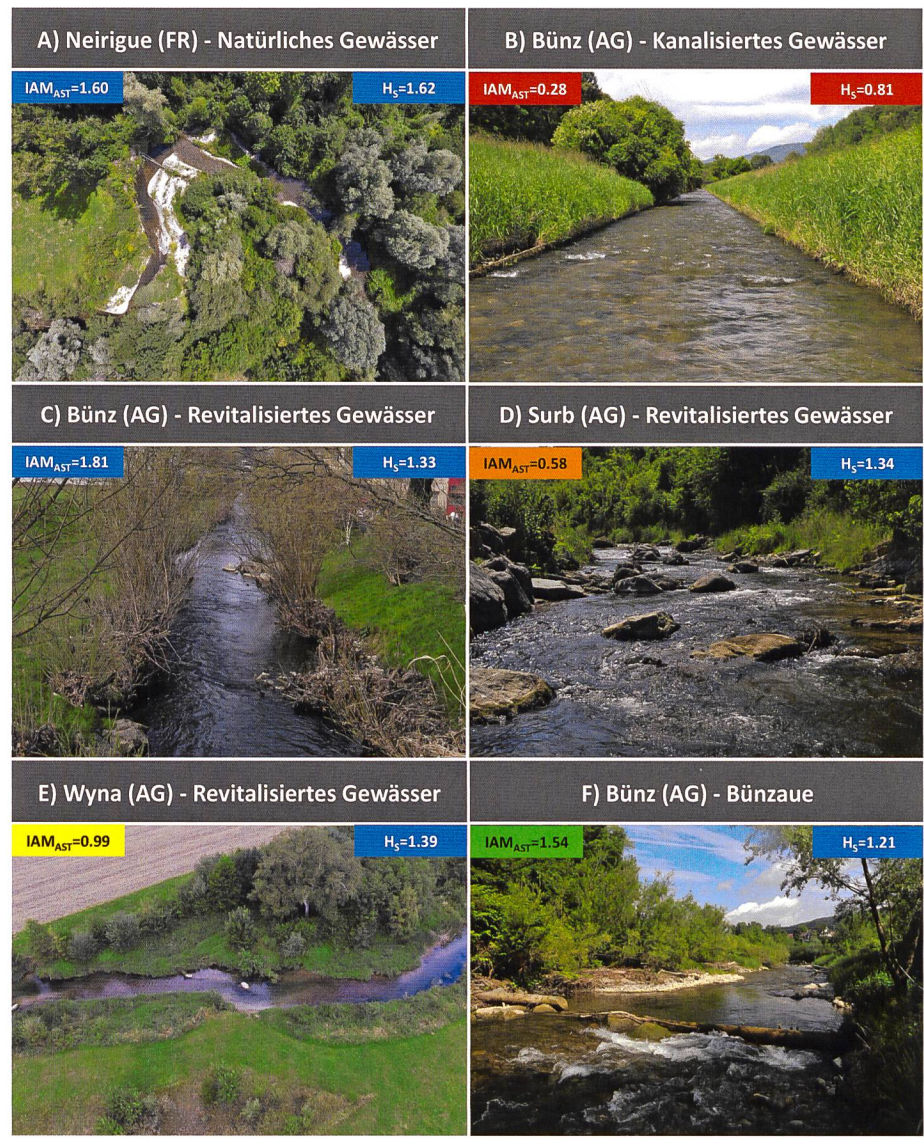

Bild 3. Beispiele derlAM-lndices für verschiedene Gewässerabschnitte: A) die Neirigue im Kanton Freiburg (46°43'49.95"/7°0'27.00"); B) die Bünz oberhalb der Bünzaue (47°24'21.94"/8°12'18.51"); C) die revitalisierte Bünz bei Othmarsingen (47°23'57.56"/ 8°12'56.51"); D) die revitalisierte Surb bei Tegerfelden (47°33'41.95"/ 8°16'39.38"); E) die Wyna bei Gontenschwil (47"16'39.04"/ 8°9'8.89"); F) die Bünz in der Bünzaue (NAWA Strecke:47°24'35.18"/8° 11 '10.39").

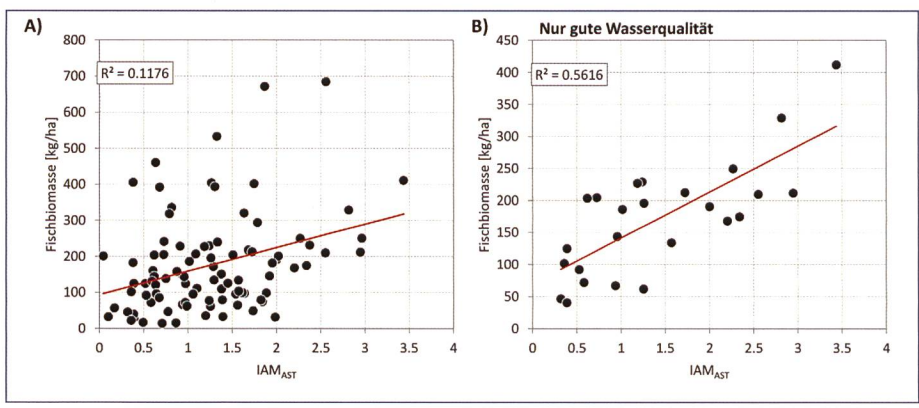

Bild 4. Lineare Regression zwischen dem Attraktivitätsindex (IAM<sub>AST</sub>) und der bei quantitativen Abfischungen gefangenen Gesamtfischbiomasse fürA: alle suchten Gewässer der Forellenregion; B: Gewässer der Forellenregion mit IBGN>14. Die Regressionsgerade ist rot eingezeichnet.

Bild4B). Wird statt der Biomasse die in den untersuchten Abschnitten gefangene Anzahl Fische herangezogen, kann keine signifikante Korrelation festgestellt werden. Dies ist nicht überraschend, da die Anzahl stark durch das Vorkommen von Jung-

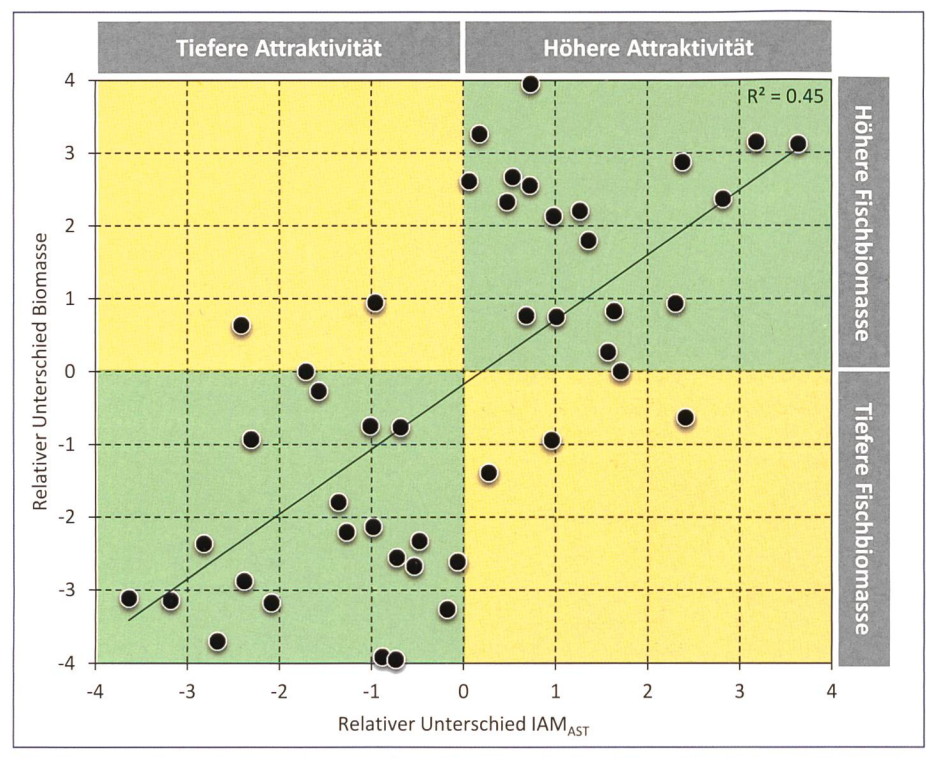

Bild 5. Vergleich zwischen dem relativen Unterschied im Attraktivitätsindex (IAM<sub>AST</sub>) und dem relativen Unterschied im Fischbestand (kg/ha) an den untersuchten Standortpaaren. Ein grüner Hintergrund entspricht Resultaten, die im Erwartungsbereich liegen (eine höhere Habitat-Attraktivität geht einher mit einem höheren Fischbestand).

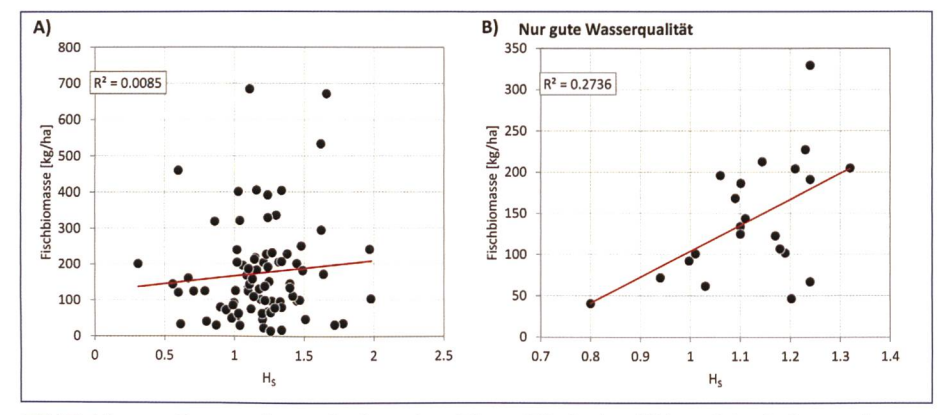

Bild 6. Lineare Regression zwischen dem Diversitätsindex (H<sub>s</sub>) und der bei quantitativen Abfischungen gefangenen Gesamtfischbiomasse für A: Gewässer der Forellenregion; B: Gewässer der Forellenregion mit guter Wasserqualität (IBGN>14). Die Regressionsgerade ist rot eingezeichnet.

fischen und Kleinfischarten beeinflusst wird, welches stärker von den jährlich schwankenden Umweltbedingungen hängig ist als die Gesamtfischbiomasse.

Eine Schwierigkeit bei der Interpretation von diesen Regressionsanalysen liegt in der Tatsache, dass der Fischbestand nicht nur durch die morphologische Habitat-Vielfalt und -Attraktivität beeinflusst wird, sondern auch durch andere Faktoren wie Hydrologie, Wasserqualität, Temperatur, Artenspektrum, Nahrungsangebot, Besatz usw. Diese unterscheiden sich von Gewässer zu Gewässer mehr oder weniger stark. Der Einfluss dieser externen Faktoren kann stark vermindert werden, indem Abschnitte miteinander verglichen werden, die morphologisch terschiedlich, aber sonst möglichst ähnlich sind. Vergleiche zwischen zwei geografisch sehr nah gelegenen Abschnitten desselben Gewässers oder Vorher-Nachher-Vergleiche bei Revitalisierungen sind also besonders interessant.

Deshalb wurde für solche Standortpaare der relative Unterschied der Habit-Atattraktivität (IAM<sub>AST</sub>) und der relative Unterschied im Gesamtfischbestand (kg/ha) berechnet. Ein positiver menhang zwischen dem Unterschied in der Habitat-Attraktivität (IAM<sub>AST</sub>) und dem Unterschied im Fischbestand wurde wartet. Von 45 paarweisen Vergleichen zeigen 40 in die erwartete Richtung. Die

Korrelation der linearen Regression ist dabei positiv und signifikant (N = 45;  $R^2$  $= 0.453$ ; p < 0.001). Das bedeutet, dass bei Gewässern mit ähnlichen bedingungen ein Abschnitt mit höherem IAM<sub>AST</sub>-Wert mit einer höheren Fischbiomasse einhergeht.

#### 4.2 Diversitätsindex

Eine lineare Regression zwischen der samtfischbiomasse (kg/ha) und dem Diversitätsindex zeigt keinen signifikanten Zusammenhang (N = 85,  $R^2 = 0.01$ ; p = 0.40; Bild 6A). Werden nur Gewässer mit guter Wasserqualität in die Analyse einbezogen (IBGN/IBCH  $> 14$ ), ist die beobachtete Korrelation positiv und knapp signifikant (N= 22;  $R^2 = 0.27$ ; p < 0.05; *Bild 6B*). Der Attraktivitätsindex (IAM<sub>AST</sub>), der sowohl die Diversität als auch die Attraktivität der Habitate in die Bewertung einbezieht, korreliert somit stärker mit der vorhandenen Fischbiomasse in einem Gewässerabschnitt. Des Weiteren zeigt eine multiple lineare Regression mit beiden Indices, dass die Diversität keinen signifikanten Anteil der residualen Varianz erklären kann: (N 85;  $R^2 = 0.097$ ; p < 0.05; nur gute Wasserqualität: N =19;  $R^2$  = 0.221; p = 0.135).

Häufig wird beobachtet, dass die Artenvielfalt mit der Habitat-Vielfalt nimmt [24, 25]. Das gilt auch für Fische [6]. Dieser Zusammenhang konnte interessanterweise mit diesem Datensatz, das heisst für Gewässer der Forellenregion, nicht beobachtet werden. Möglicherweise liegt das an der Tatsache, dass die Forel-Ienregion im Vergleich zu Gewässern der Äschen- und Barbenregion natürlicherweise artenarm ist.

#### 5. Diskussion der Resultate

Die Resultate zeigen, dass eine statistisch signifikante und starke Korrelation zwischen dem Attraktivitätsindex (IAM<sub>AST</sub>) und der in den untersuchten Gewässern der Forellenregion vorkommenden fischbiomasse besteht. Mehr als 50 % der Variabilität bei der in einem Gewässer mit guter Wasserqualität beobachteten biomasse kann durch die Habitat-Attraktivität erklärt werden. Wenn weitere Einflussfaktoren nach Möglichkeit eliminiert werden, findet man ebenfalls einen deutlich signifikanten und stark positiven Zusammenhang zwischen dem IAM<sub>AST</sub> und dem Fischbestand. Der Zusammenhang zwischen der Morphologie und dem Fischbestand ist also nicht nur in Gewässern mit guter Wasserqualität klar nachweisbar.

Der IAM eignet sich somit gut, um die Vielfalt und die Attraktivität der Gewässermorphologie zu beschreiben. Dies ist von grossem Wert, da mit der IAM-Methode ein Werkzeug zur Verfügung steht, das erlaubt, den erwarteten Effekt der wässermorphologie auf den Fischbestand zu quantifizieren. Weicht die Reaktion vom Fischbestand bei einer Revitalisierung von der Erwartung ab, dann müssen andere Faktoren wie Wasserqualität, Temperatur oder Hydrologie als mögliche Erklärungen herangezogen werden. Die IAM-Methode eignet sich somit sowohl für eine Anwenbei Wirkungskontrollen als auch bei Defizitanalysen. Sie kann also sowohl bei der Planung als auch bei Erfolgskontrolle von Revitalisierungen als wichtige Grundlage dienen. Dies ist von zentraler Bedeutung, denn damit können die Effekte von heute durchgeführten Revitalisierungen auf die Fischbestände möglichst genau verstanden werden. Dies wird uns in kunft helfen, Revitalisierungsmassnahmen laufend zu optimieren, insbesondere dann, wenn die Eigendynamik nicht zu 100 % wiederhergestellt werden kann.

#### 6. Ausblick

Der IAM wurde im französischen Jura an Forellengewässern entwickelt. Bis heute wurden daher hauptsächlich kleinere und mittelgrosse Gewässer untersucht. In grösseren Gewässern der Äschen- und Barbenregion sind andere Habitate natürlicherweise dominant, und das Artenspektrum nimmt deutlich zu. Die IAM-Daten, die derzeit für diese Fischregionen liegen, lassen keine eindeutigen Zusammenhänge zwischen dem IAM<sub>AST</sub> und dem Fischbestand erkennen. Ob dies am Index selbst liegt oder damit zu tun hat, dass bei den bisher untersuchten Gewässern dere Einflussfaktoren die Effekte der morphologischen Habitat-Vielfalt und -Attraktivität auf den Fischbestand überlagern, ist noch unklar. Um genauere Schlüsse hen zu können, sind deshalb weitere Vergleichezwischen Standortpaaren, die sich möglichst nur in ihrem morphologischen Lebensraumangebot unterscheiden, notwendig. Ein Grossteil der Schweizer Gewässer gehört aber zur Forellenregion, und in dieser Region funktioniert die Methode sehr gut. Daher kann sie in diesen Gewässern schon heute sinnvoll und zielführend angewendet werden.

Literatur

1. Schnitter, N. Die Geschichte des Wasserbaus in der Schweiz. Alter Forscher - Aktuell. 1992. Oberbözberg: Olanthus, Verlag für Verständliche Wissenschaft und Technik. 242.

2. Zeh Weissmann, H., Könitzer, C., Bertiller, A., Strukturen der Fliessgewässer in der Schweiz. Zustand von Sohle, Ufer und Umland (Ökomorphologie); Ergebnisse der ökomorphologischen Kartierung. Stand: April 2009., in Umwelt-Zustand Nr. 0926.2009, Bundesamt für Umwelt: Bern. p. 100.

3. Fischnetz, Dem Fischrückgang auf der Spur. Schlussbericht, 2004, Trägerschaft des Projekts «Fischnetz»: Dübendorf.

4. Göggel, W. Revitalisierung Fliessgewässer. Strategische Planung, in Umweit Vollzug, wässerschutz, 2012, Bundesamt für Umwelt: Berne, p. 43.

5. Woolsey, S., et al. Handbuch für die Erfolgskontrolle bei Fliessgewässerrevitalisierungen, in Publikation des Rhone-Thur-Projekts. 2005, Eawag, WSL, LCH-EPFL, VAW-ETHZ. p. 112. 6. Gormann, O.T., Karr, J.R. Habitat structure and stream fish communties. Ecology, 1978.59: p. 507-515.

7. Jungwirth, M. Angewandte Fischökologie an Fliessgewässern. 2003: Facultas-Verlag.

8. Fierz, J. Einfluss von Habitatsparametern auf die Populationsstruktur und Biomasse von Bachforellen (Salmo trutta fario) sowie die Artenvielfalt der Fischfauna, in Zoologisches Institut, 2009, Universität Zürich: Zürich.

9. Kanton Aargau. Fischbesatz im Kanton Aar-- Besatzkonzept, K. Aargau, Editor 2011, Departement Bau, Verkehr und Umwelt - Abteilung Wald: Aarau.

10. Degiorgi, F., Morillas, N., Grandmottet, J.-P. Méthode standard d'analyse de la qualité de l'habitat aquatique à l'échelle de la station : l'IAM, 2002, Teleos.

11. Brunke, M., Purps, M., Wirtz, C. Furten und Kolke in Fliessgewässern des Tieflands: phologie, Habitatfunktion für Fische und Renaturierungsmassnahmen. Hydrologie und serbewirtschaftung, 2012(3).

12. Morillas, N. Ecologie des poissons en rivière: Application à une nouvelle méthode nd'échantillonage, 1994, Université de Franche-Comté.

13. Shannon, C.E. A mathematical theory of communication. The Bell System Technical Journal, 1948.27: p. 379-423 and 623-656. 14. Aquabios. Habitatkartierung Wigger - Er-

folgskontrolle der Revitalisierungsmassnahmen

der Wigger in Brittnau, 2014, Aquabios GmbH: Chätonnaye. p. 16.

15. Aquabios. Habitatkartierung Bünz vor Renaturierung - Erfolgskontrolle der Revitalisierungsmassnahmen der Bünz in Hendschiken, V. u. U. Departement Bau, Abteilung Wald, Sektion Jagd und Fischerei Kanton Aargau, Editor 2014, Aquabios GmbH: Chätonnaye.

16. Aquabios. Erfolgskontrolle Revitalisierung Wyna Gontenschwil - Mikrohabitate und Fische, 2017, Auftraggeber: Kanton Aargau, Abteilung Landschaft und Gewässer und Abteilung Gewässer und Wald, Sektion Jagd und Fische-Cordast.

17. Aquabios. Mikrohabitate und Fischbestand in der Bünz - Erfolgskontrolle von Revitalisierungsmassnahmen in der Bünz, 2016, Auftraggeber: Kanton Aargau, Abteilung Landschaft und Gewässer und Abteilung Gewässer und Wald, Sektion Jagd und Fischerei: Düdingen.

18. Aquabios. Erfolgskontrolle der Revitalisierung von zwei Wanderhindernissen in der Surb, 2015, Auftraggeber: Kanton Aargau, Abteilung Landschaft und Gewässer und Abteilung wässer und Wald, Sektion Jagd und Fischerei: Chätonnaye.

19. Teleos. Diagnose pisciaire des Canaux du district de Sion, 2005, Teleos Sàrl: Roche-Lez-Beaupré.

20. Décourcière, H., et al. Diagnose écologique delaGlâneetdelaNeirigue, A.L. Frayère., Editor 2013, Teleos Sàrl.: Montmelon.

21. CSP. Étude de la qualité piscicole du Doubs franco-helvétique, 2005, Conseil Supérieur de la Pêche.

22. Teleos. Restauration du Seyon aux Près réchaux - Avant projet détaillé, 2011, Société des pêcheurs en rivières la «Fario»: Montmelon. 23. Gostner, W., Schleiss, A. Index für hydromorphologische Diversität, B.f.U. (BAFU), Editor 2012, Bundesamt für Umwelt (BAFU): Bern. p. 6.

24. Simpson, E.H. Measurement of diversity. nature communications, 1949, 163; p. 688.

25. MacArthur, R.H., E.O. Wilson. The theory of island biogeography. 1967, Princeteon: Princeton University Press.

#### Anschrift der Verfasser

Pascal Vonlanthen, Aquabios GmbH Les Fermes 57, CH-1792 Cordast p.vonlanthen@aquabios.ch Guy Périat, Teleos Sàrl Les Rangiers <sup>11</sup> E, CH-2883 Montmelon periat@teleos.info

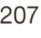

Werden Sie Mitglied beim Schweizerischen Wasserwirtschaftsverband

> Abonnieren Sie unsere Fachzeitschrift «Wasser Energie Luft»

Bestellen Sie unsere Verbandsschriften

Näheres finden Sie unter: www.swv.ch

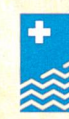

Schweizerischer Wasserwirtschaftsverband Association suisse pour l'aménagement des eaux Associazione svizzera di economia delle acque

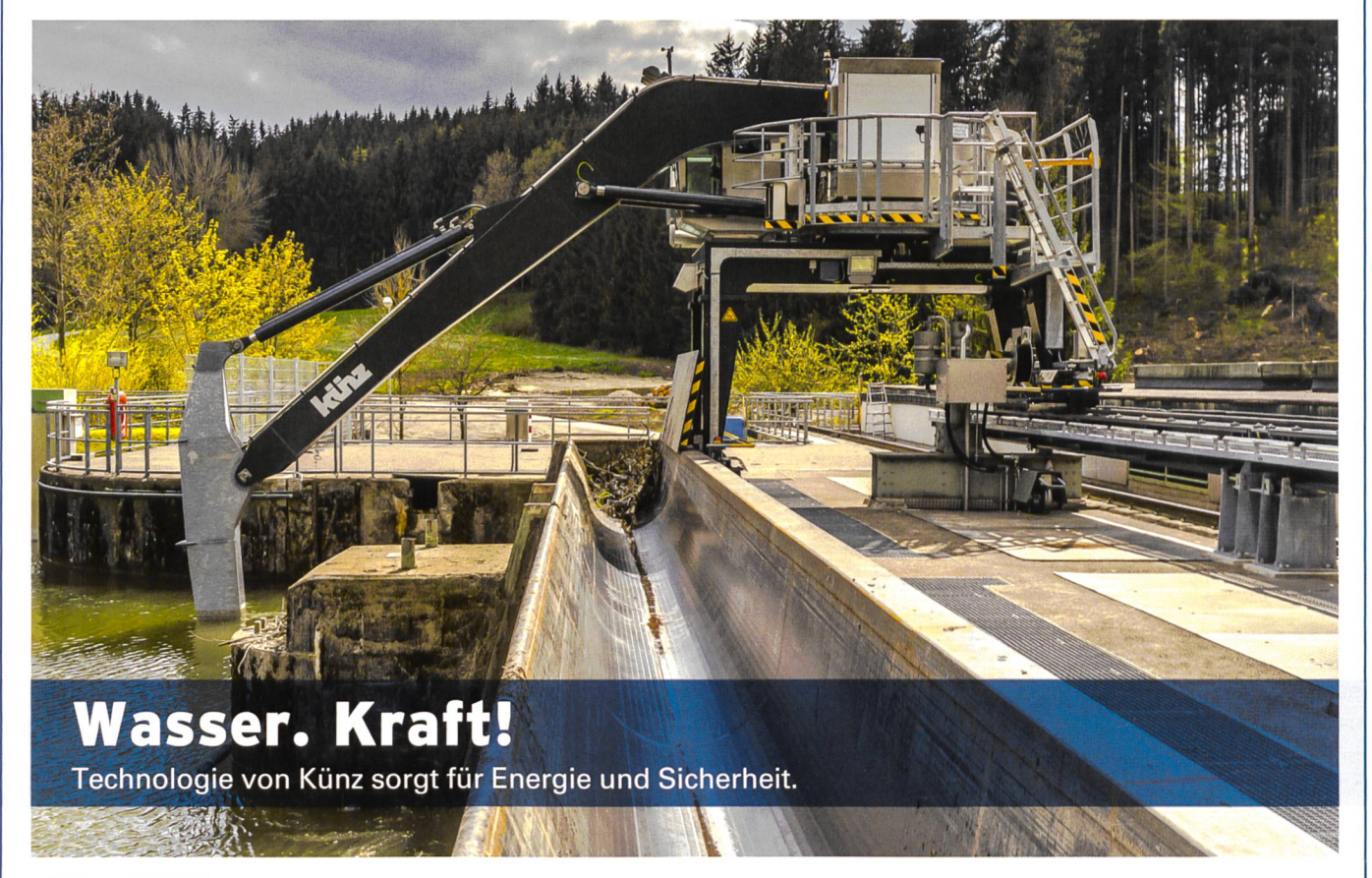

 $\mathbf{F}$ 

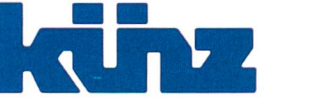

Künz GmbH | 6971 Hard - Austria T +43 5574 6883 0 | sales@kuenz.com | www.kuenz.com